#### **Exo-MerCat a merged exoplanet catalog**

Eleonora Alei<sup>1,2</sup>, , Riccardo Claudi<sup>1</sup>, , Andrea Bignamini<sup>3</sup>, , Marco Molinaro<sup>3</sup>

<sup>1</sup> INAF – Osservatorio Astronomico di Padova <sup>2</sup> DFA-UNIPD – Dipartimento di Fisica e Astronomia dell'Università degli Studi di Padova

<sup>3</sup> INAF – Osservatorio Astronomico di Trieste

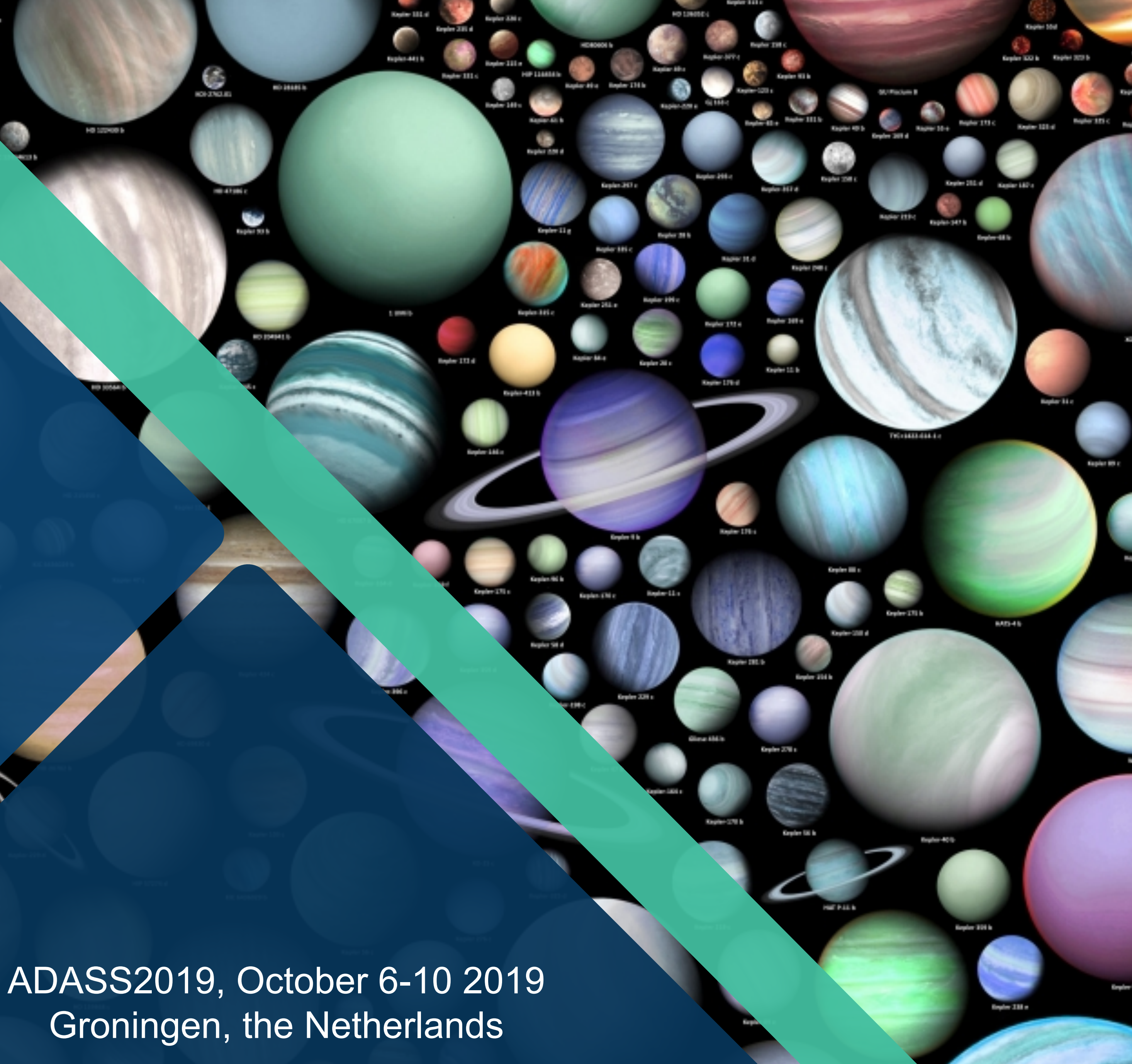

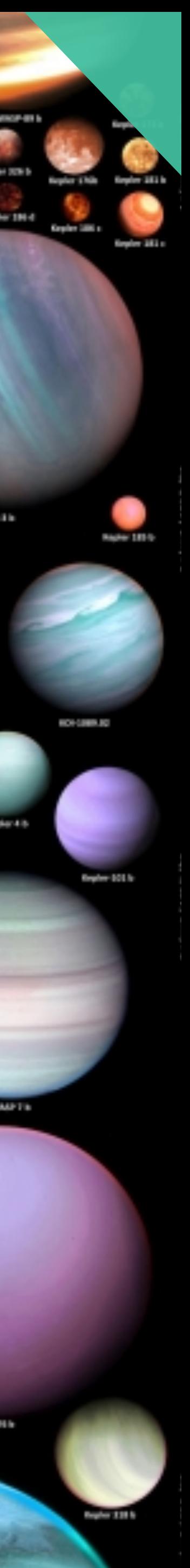

## **Overview**

- Online exoplanet catalogs: state of the art
- Raw statistics with the current datasets
- Known Issues: updates, errors, selection criteria
- Exo-MerCat: aims, description, efficiency
- Update workflow and VO resource
- Data Model for Exoplanets

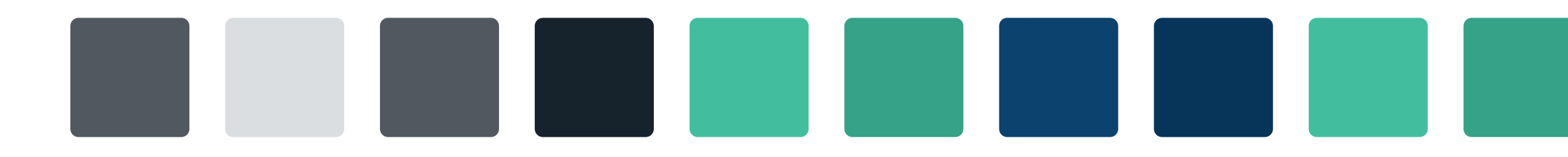

### **Catalogs Comparison**

#### **NASA EXOPLANET ARCHIVE** A SERVICE OF NASA EXOPLANET SCIENCE INSTITUTE

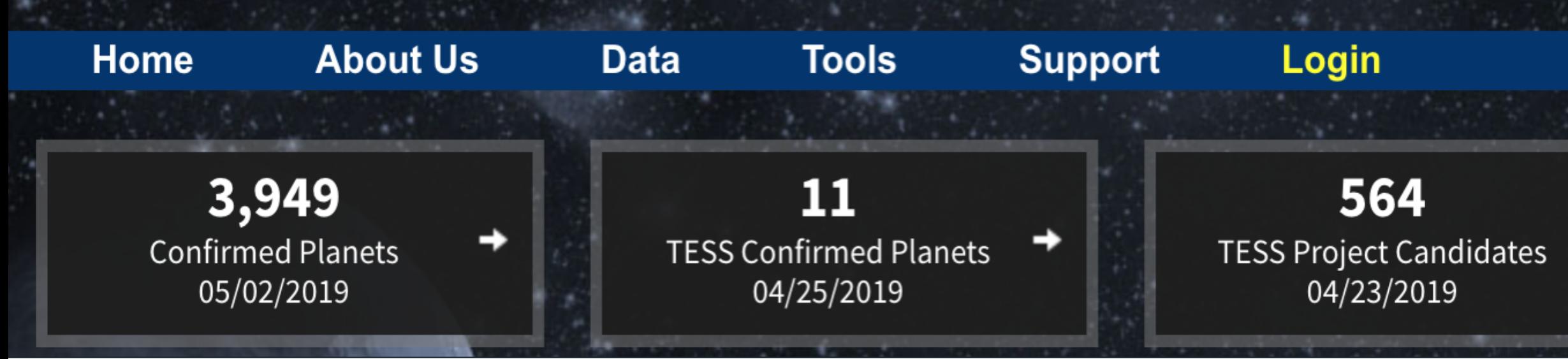

**Open Exoplanet Catalogue** 

In open source database of all discovered extrasolar planets

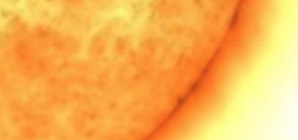

The Open Exoplanet Catalogue is a catalogue of all discovered extra-solar planets. It is a new kind of astronomical database. It is decentralized and completely open. We welcome contributions and corrections from both professional astronomers and the general public.

**Catalogue** 

#### **O** Statistics

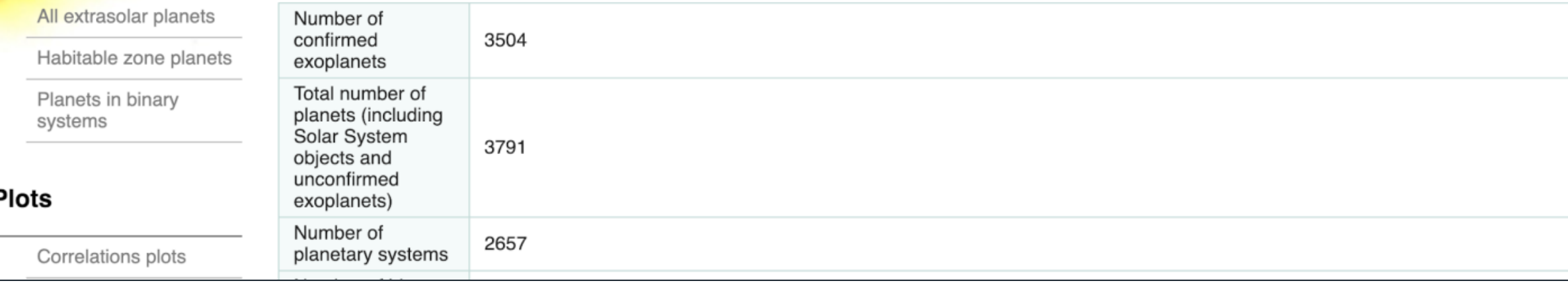

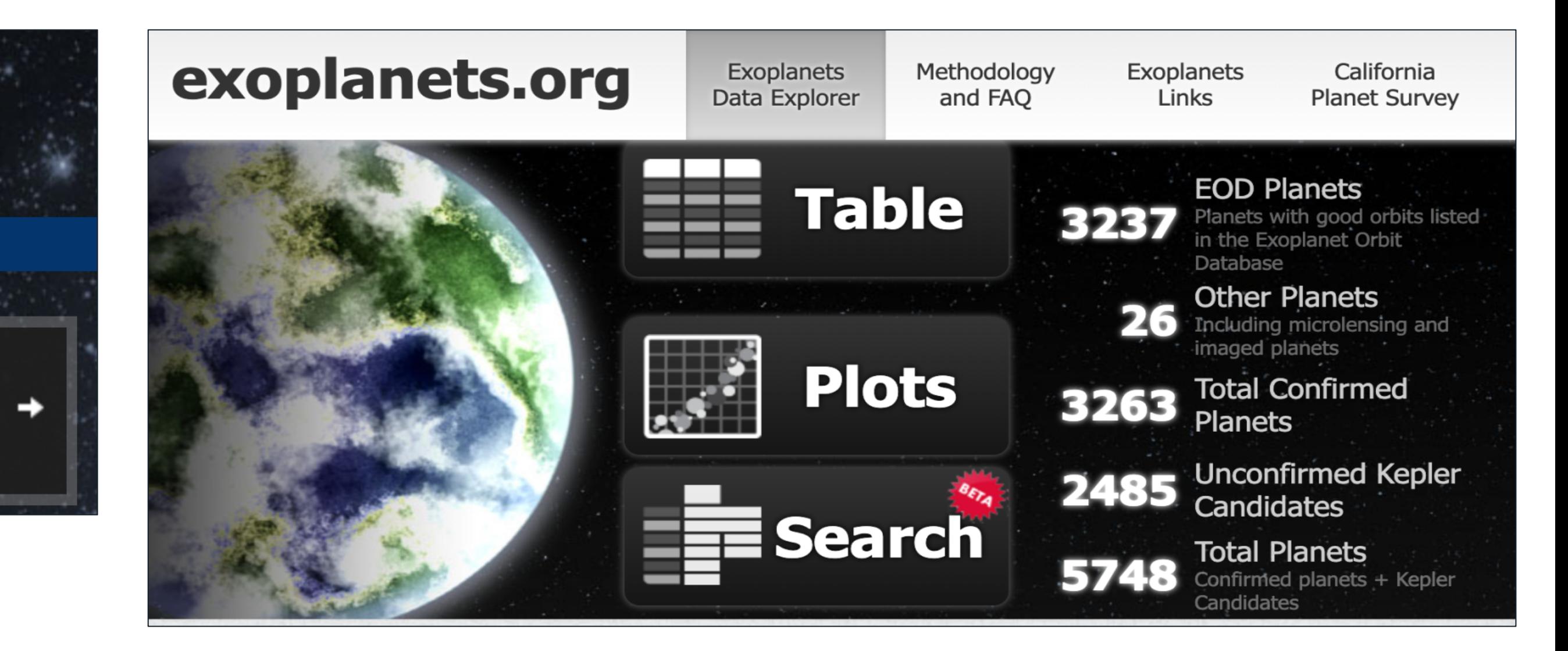

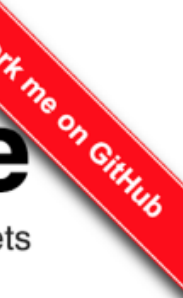

#### The Extrasolar **Planets Encyclopaedia**

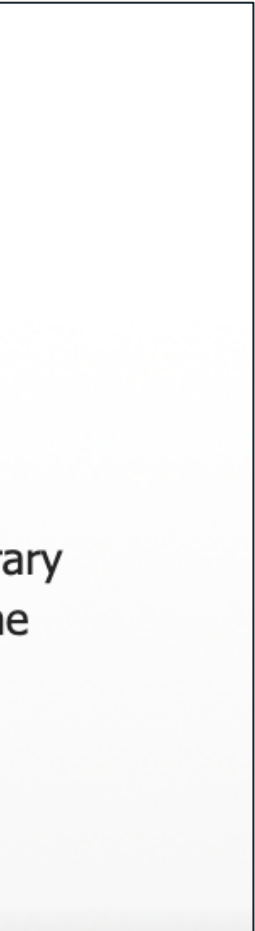

Established in February 1995 Developed and maintained by the exoplanet TEAM update: May 6, 2019 (4065 planets) Please report any problems to vo.exoplanet@obspm.fr

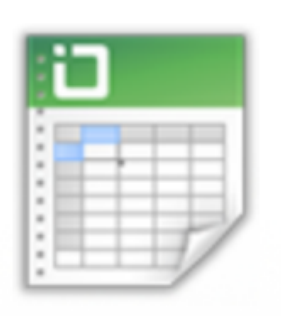

#### **All Catalogs**

Filter, sort, export - arbitrary data manipulations with the **Extrasolar Planets** Encyclopaedia

#### **Some issues appear**!

| Teatures of the available catalogs.<br>Catalog | <b>Features</b>                   |
|------------------------------------------------|-----------------------------------|
|                                                |                                   |
| NASA Exoplanet Archive (NASA)                  | $\bullet$ Confirmed planets       |
| (Akeson et al. 2013)                           | • Overview page for ever          |
|                                                | tary system                       |
|                                                | • Data values sorted by re        |
|                                                | • Mass < 30 $M_J$                 |
|                                                | • Only peer-reviewed pub          |
|                                                | • No name change if conf          |
|                                                | • Provides pre-made histo         |
| Exoplanet Orbit Database (ORG)                 | $\bullet$ Confirmed and candidate |
| (Wright et al. 2011; Han et al. 2014)          | • $M_P/M_{\star} < 0.024$         |
| No longer maintained                           | • Peer-reviewed publicati         |
|                                                | • High quality datasets           |
|                                                | • Focus on orbital measure        |
|                                                | $\bullet$ Name changes if confirm |
|                                                |                                   |
| Open Exoplanet Catalogue (OEC)                 | $\bullet$ Open-source             |
| (Rein 2012)                                    | • XML-based, better visual        |
| Exoplanet Encyclopaedia (EU)                   | • Mass or Msini $< 60 M_J$        |
| (Schneider et al. 2011)                        | • Published, submitted, an        |
|                                                | ences                             |
|                                                | • Provides histograms an          |
|                                                | services                          |
|                                                |                                   |

Table 1 Eeatures of the available catalogs

ry confirmed plane-

eference

blications firmed ograms and graphs

te planets

ions

rements mation happens

alization of systems

 $+1$  sigma nd announced refer-

nd graphs tools, VO

- Nature of the reference source
- Status of the target
- Selection criteria
- Treatment of data

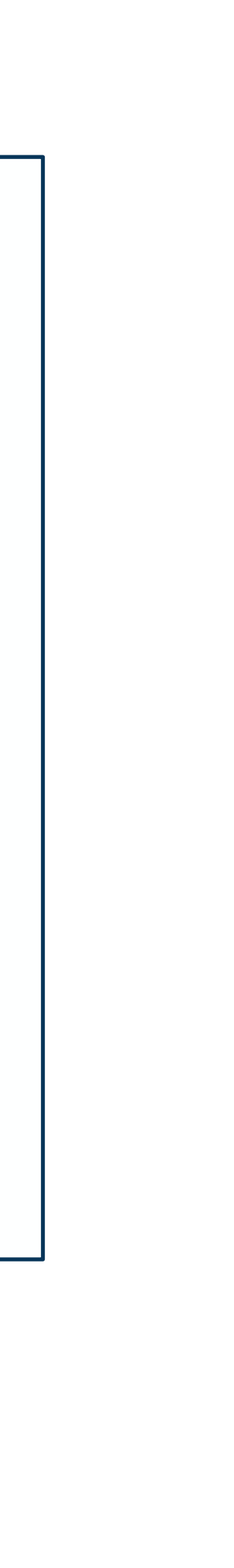

#### **Differences in the available data**. For example:

- ORG: Theoretical mass values
- NASA: Dataset chosen from the same reference paper  $\rightarrow$  less data
- OEC: Weird inclination values
- EU: Interstellar objects/comets (e>1)

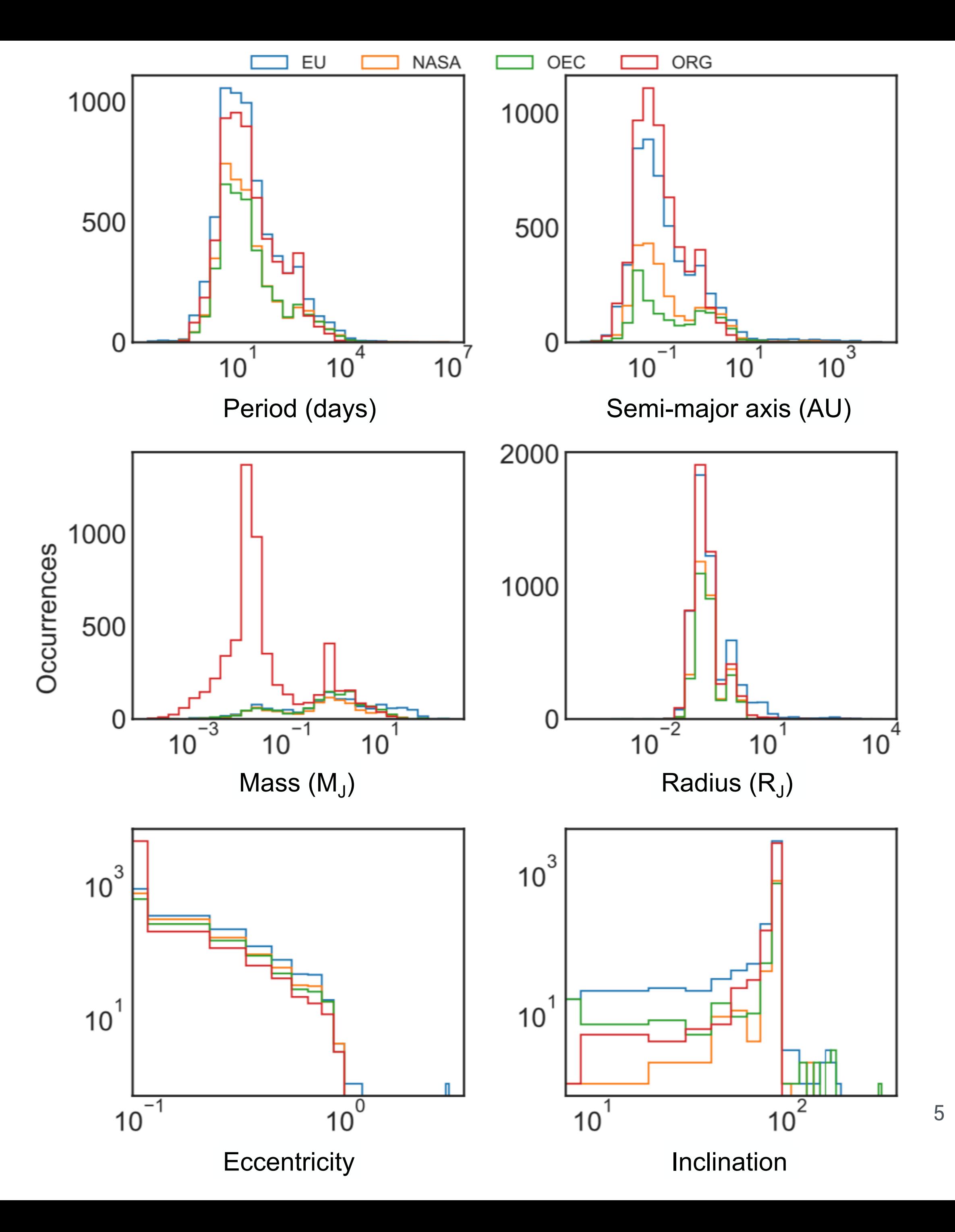

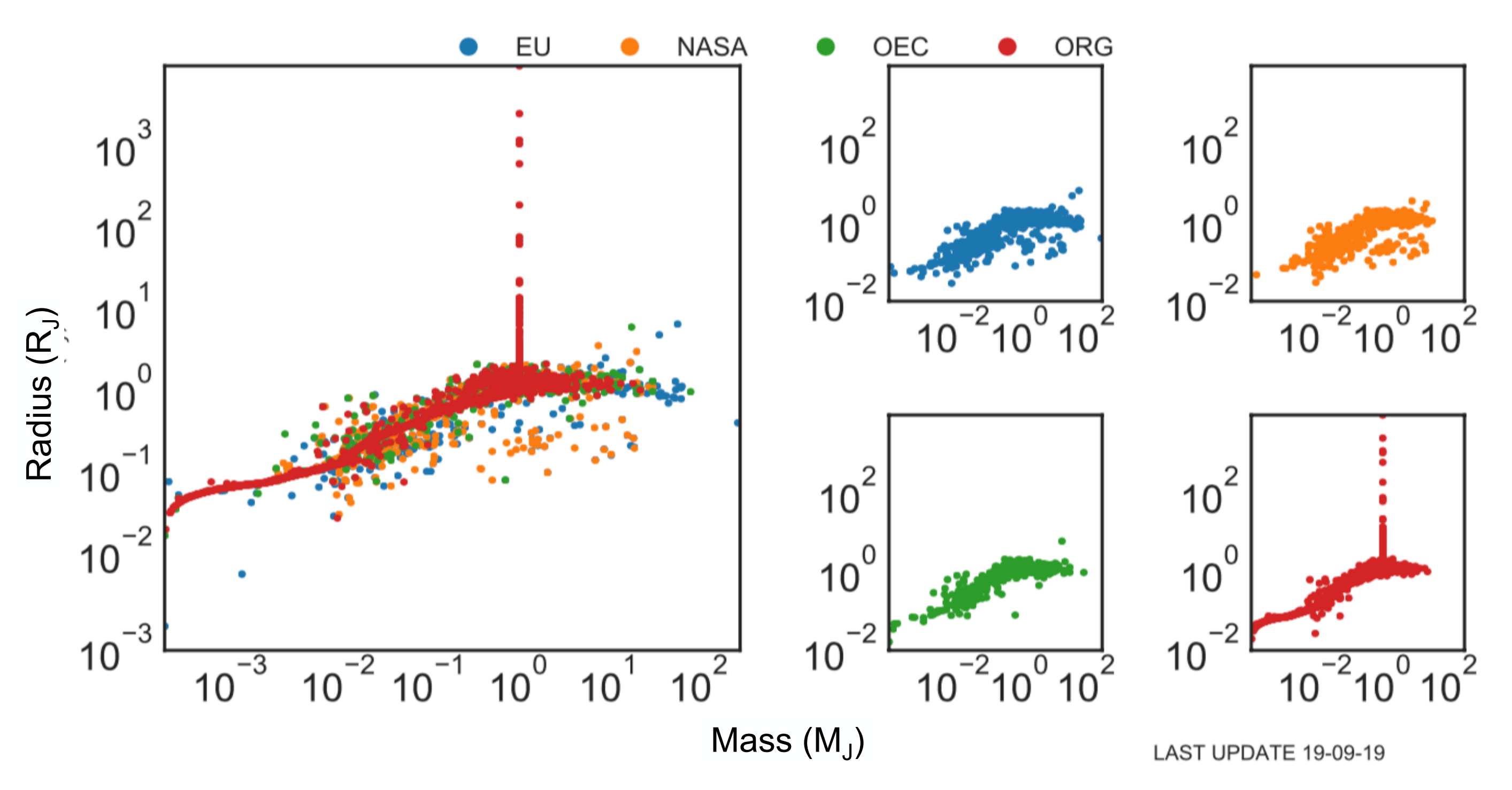

#### Query

All planets Confirmed Candidates **False Positives** With radius With mass With minimum mass With period With mass or minimum mass With mass and minimum mass With mass and minimum mass and With mass or minimum mass and r With mass or minimum mass, and All systems

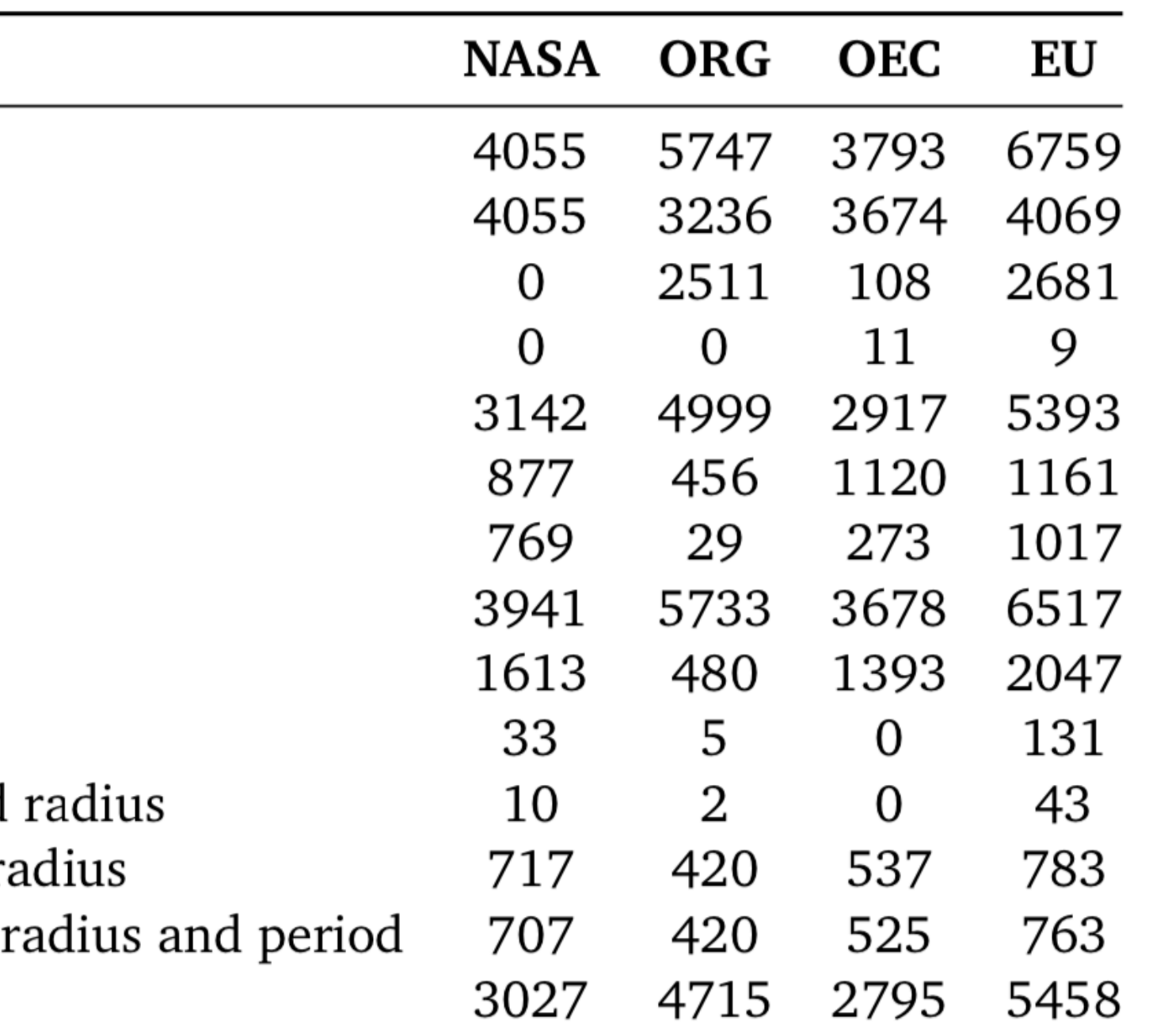

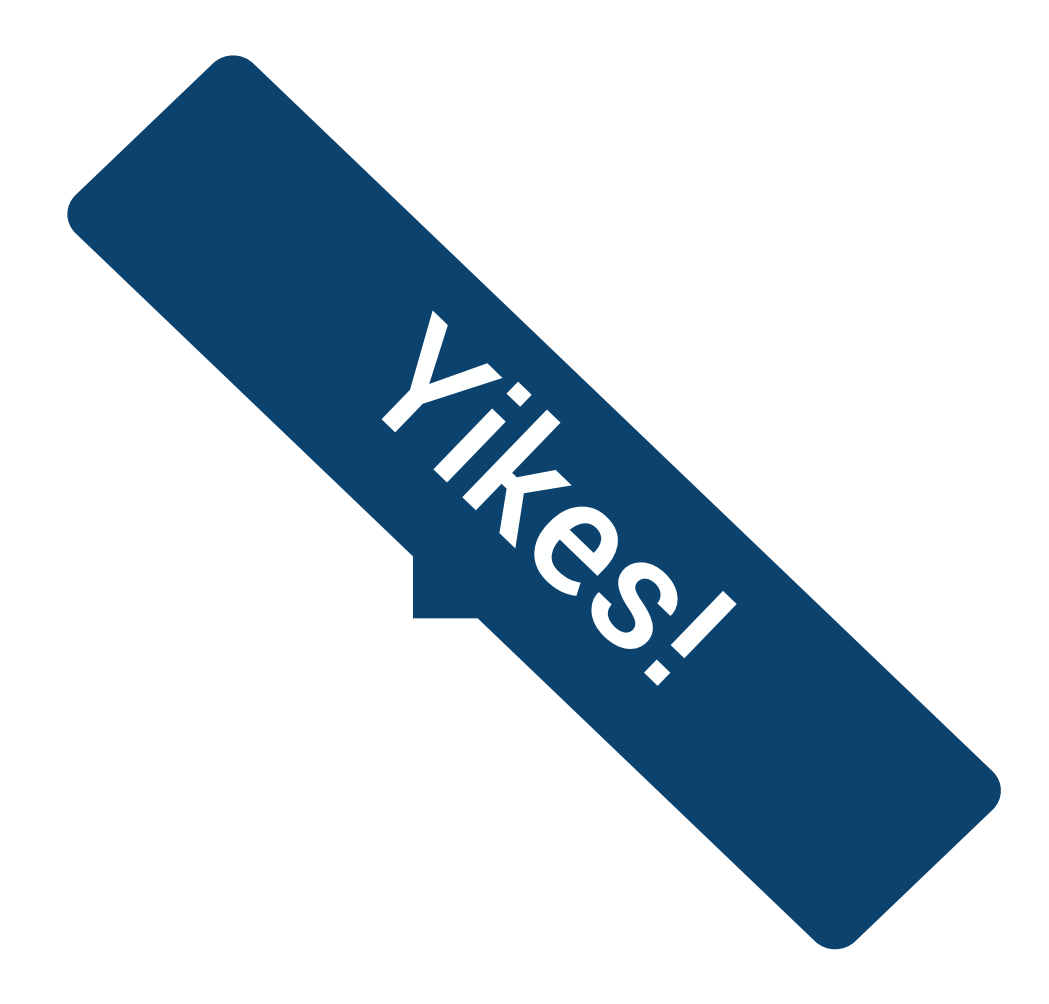

## **Naming of Exoplanets**

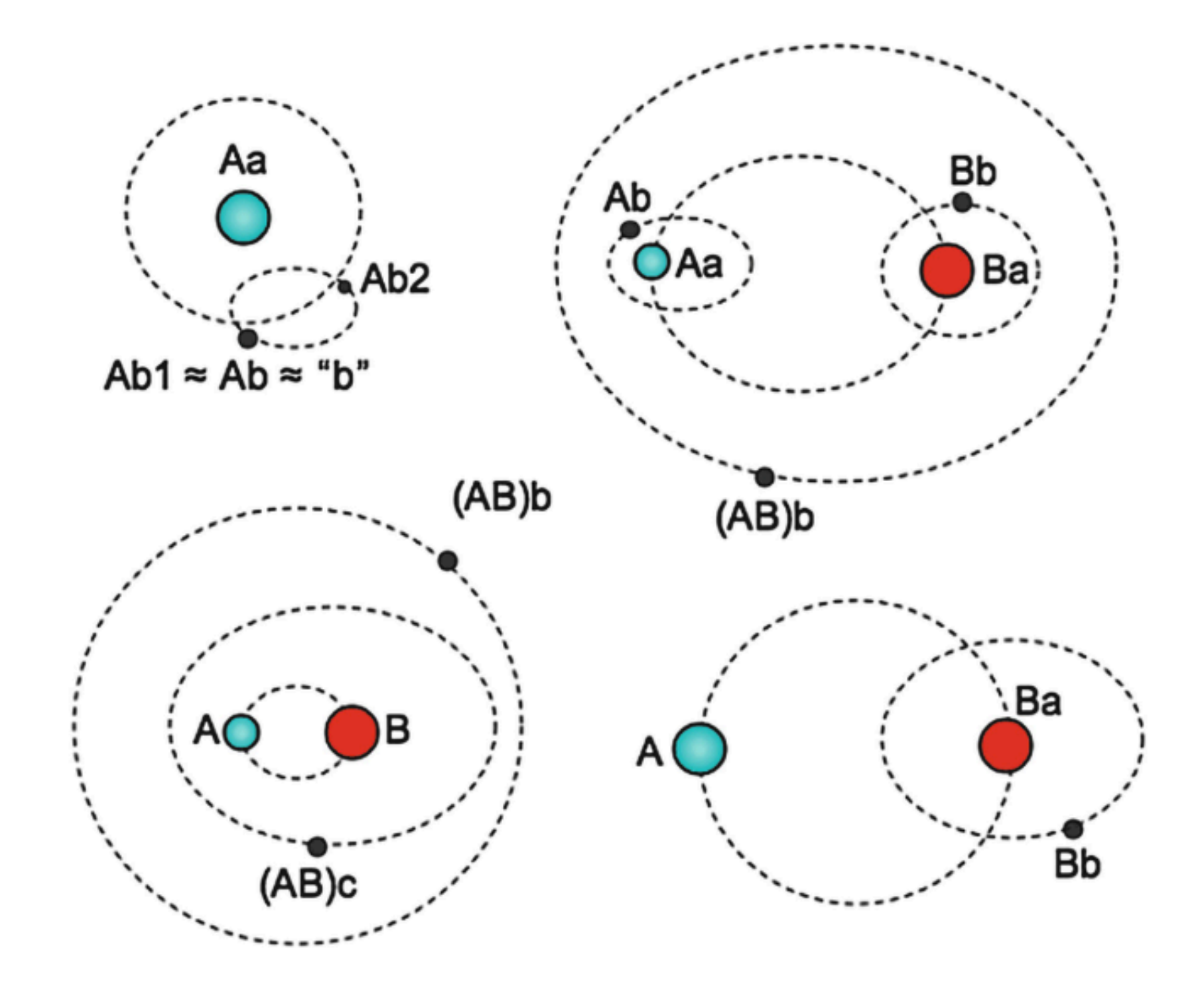

Examples of different exoplanet name suffixes in single and binary systems [ibid.]. Top left: a single exoplanet around a single star (e.g., 51 Peg) plus a moon. Top right: double star, each with a planet (e.g. HD 41004), plus a circumbinary planet. Bottom left: two circumbinary planets (e.g., NN Ser). Bottom right: a planet around the secondary star in a binary (e.g., HD 178911).

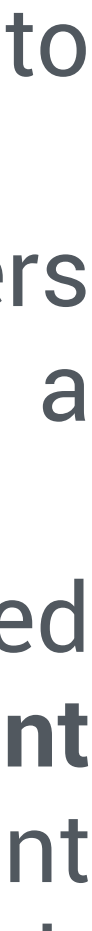

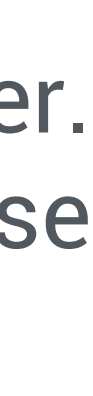

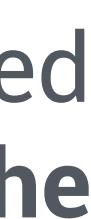

- **Romans, Greeks, Arabs** gave deity names to constellations, stars, and planets.
- **Johannes Bayer** (1572-1625) used Greek letters based on the relative brightness within a constellation.
- Later, stars known with the name that reflected their position within the survey catalog. **Different surveys** = the very same star could have different names depending on the catalog number of each survey.
- **Eclipsing binaries** = uppercase Roman letter. **Spectroscopic binaries (and planets)** = lowercase Roman letter.
- But sometimes known stars are later discovered to be gravitationally bound  $\rightarrow$  **problems** in the **notation.**
- 

#### **Other issues**

Impossible to have a coherent merging of the available data!

**Coordinate** errors

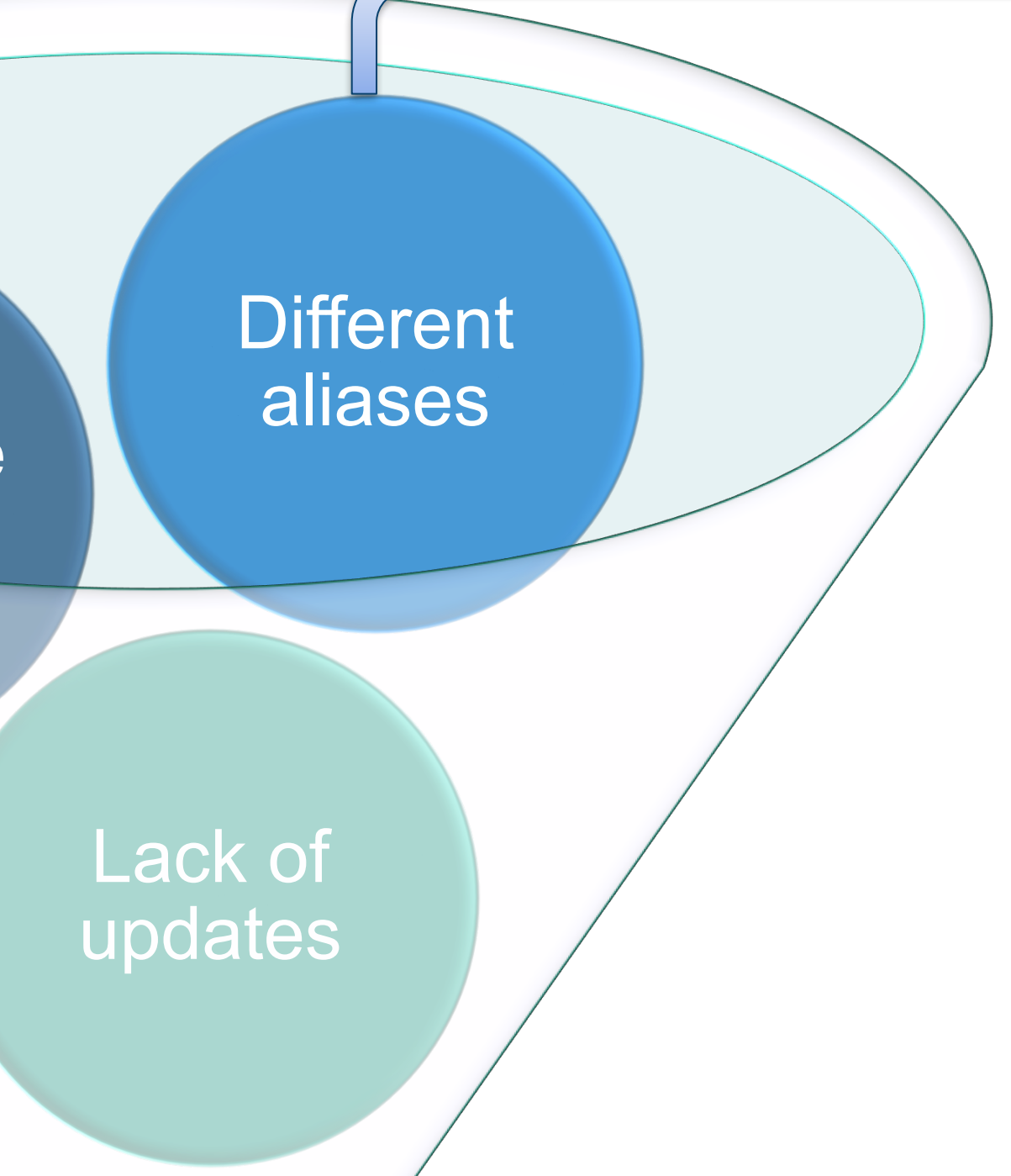

**Algieba, gamma Leonis:** in NASA: gam 1 Leo in ORG: gamma Leo A in EU: gamma 1 Leo in OEC: Gamma Leonis

**Proxima Centauri b (ra,dec):** in NASA: (217.428995,-62.679485) in ORG: (217.448946,-62.681353) in EU: (217.429167,-62.679444) in OEC: (219.990850,-60.835619)

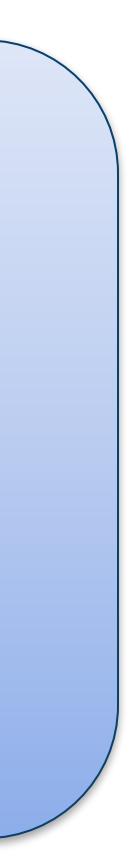

### Aims

- To provide **greater uniformity** among the databases;
- More effective **associations** among the datasets;
- To identify and **correct errors**, to warn the catalog maintainers;
- To provide a direct **link** with most **stellar sources** archives;
- To provide the user with an intuitive **Graphical Interface** to download and filter data.

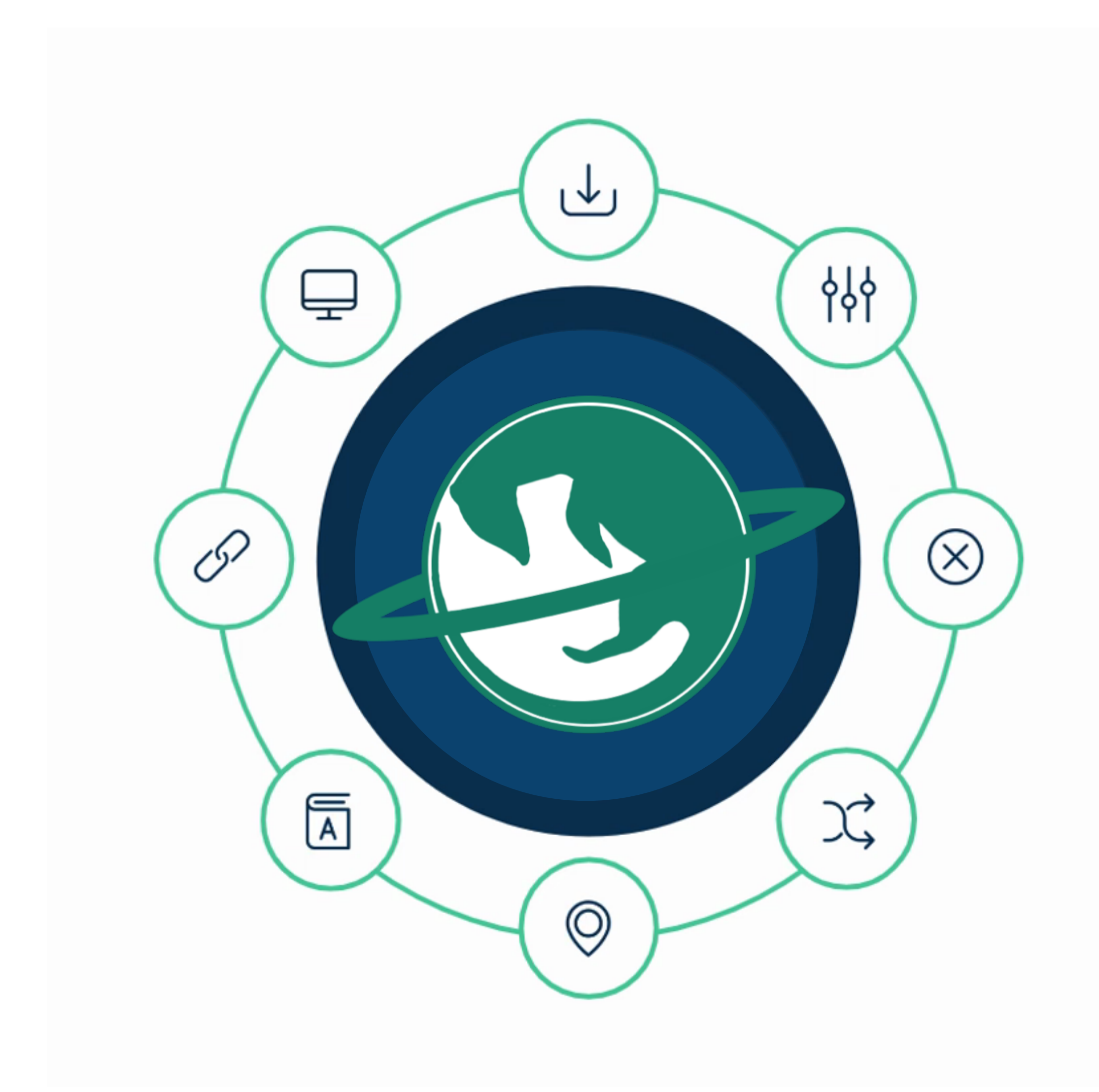

Icons made by https://www.flaticon.com/authors/gregor-cresnar from www.flaticon.com

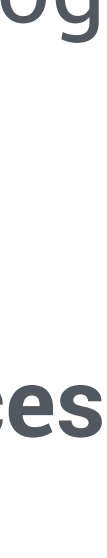

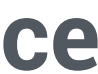

- Create a nested folder to contain all useful files;
- Use various **Virtual Observatory** tools to download raw datasets;

- wget command to access NASA/ORG database;
- git commands and an \* .xml reader to access the OEC database;
- VO TAP service for the EU database.

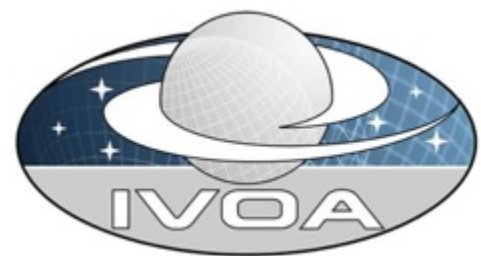

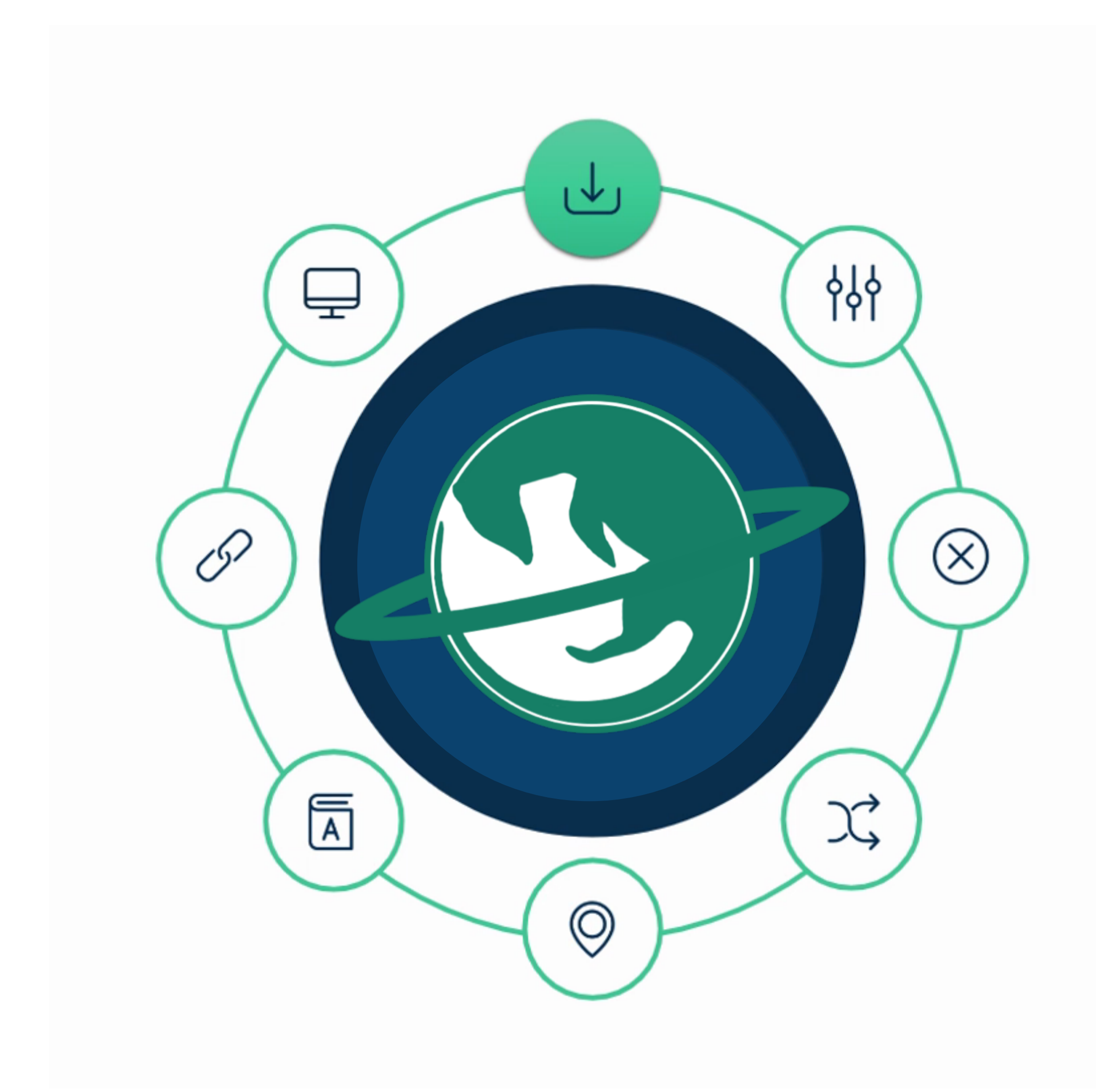

### Initialization

- Select specific, useful columns;
- Group stored **aliases**;
- **Remove of whitespaces** and homogenize name strings, following known notations and conventions;
- **Planet name = Host star name + Letter**. These values are stored separately;

• In the end... all four datasets looked very similar!

Icons made by https://www.flaticon.com/authors/gregor-cresnar from www.flaticon.com

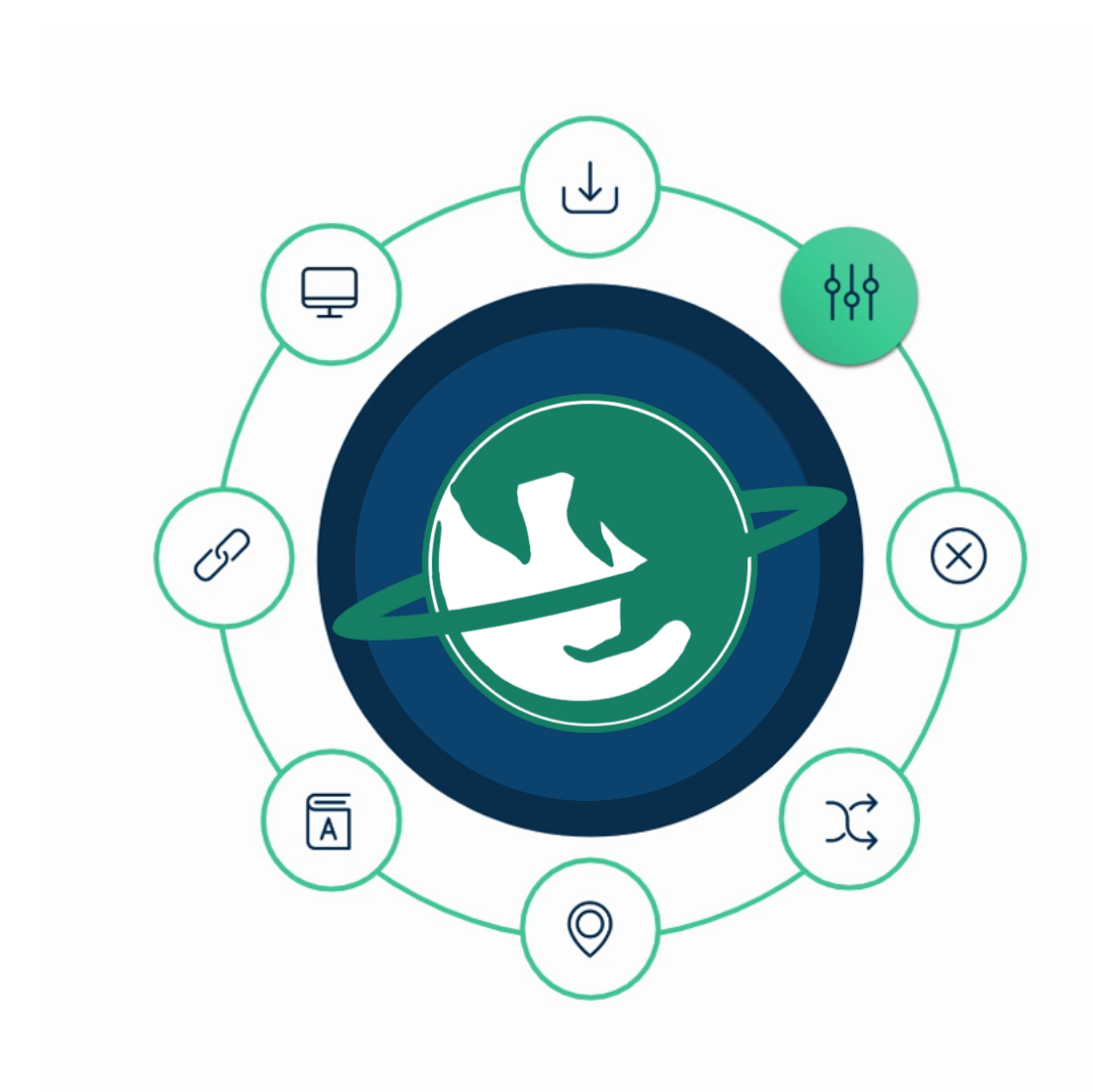

## Homogenization

- Download the **Kepler-K2 Objects of Interest** list with updated statuses from NASA Archive and Mikulski Archive for Space Telescopes (MAST);
- Compare the various entries and **update** if necessary the **status** of each planet (whether CONFIRMED, CANDIDATE, FALSE POSITIVE);
- If confirmed, **update names with default ones**.

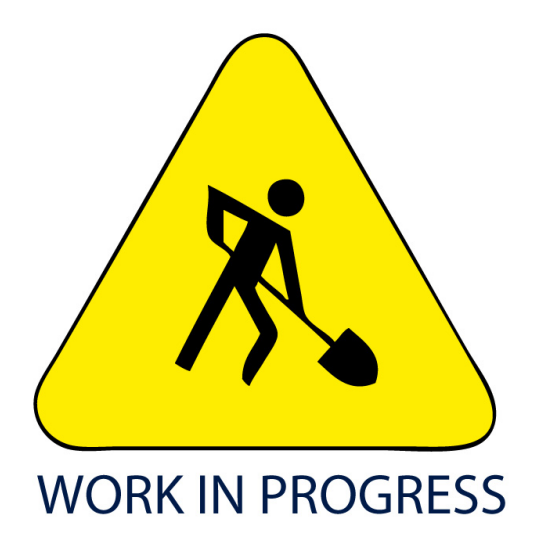

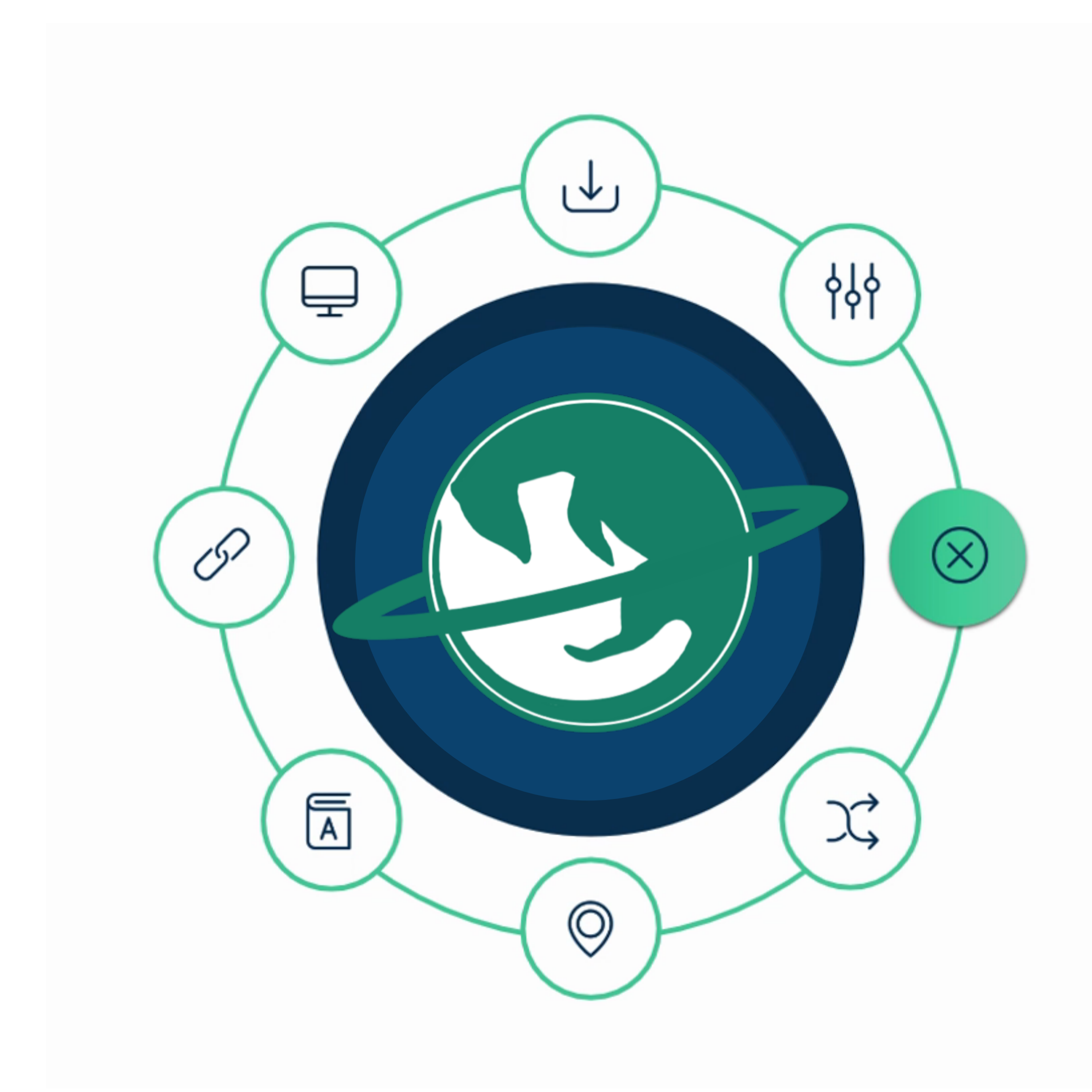

#### Status check

#### WORKING ON TESS CANDIDATES

- Globally, we expect up to **four occurrences** for the same planet (one per catalog). But a planet could be labeled with an **alternative name**! Therefore:
- SIMBAD TAP query for all known aliases for the host star.
- If one of the aliases for each star is found as a main identifier elsewhere in the databases, **uniform all occurrences**.

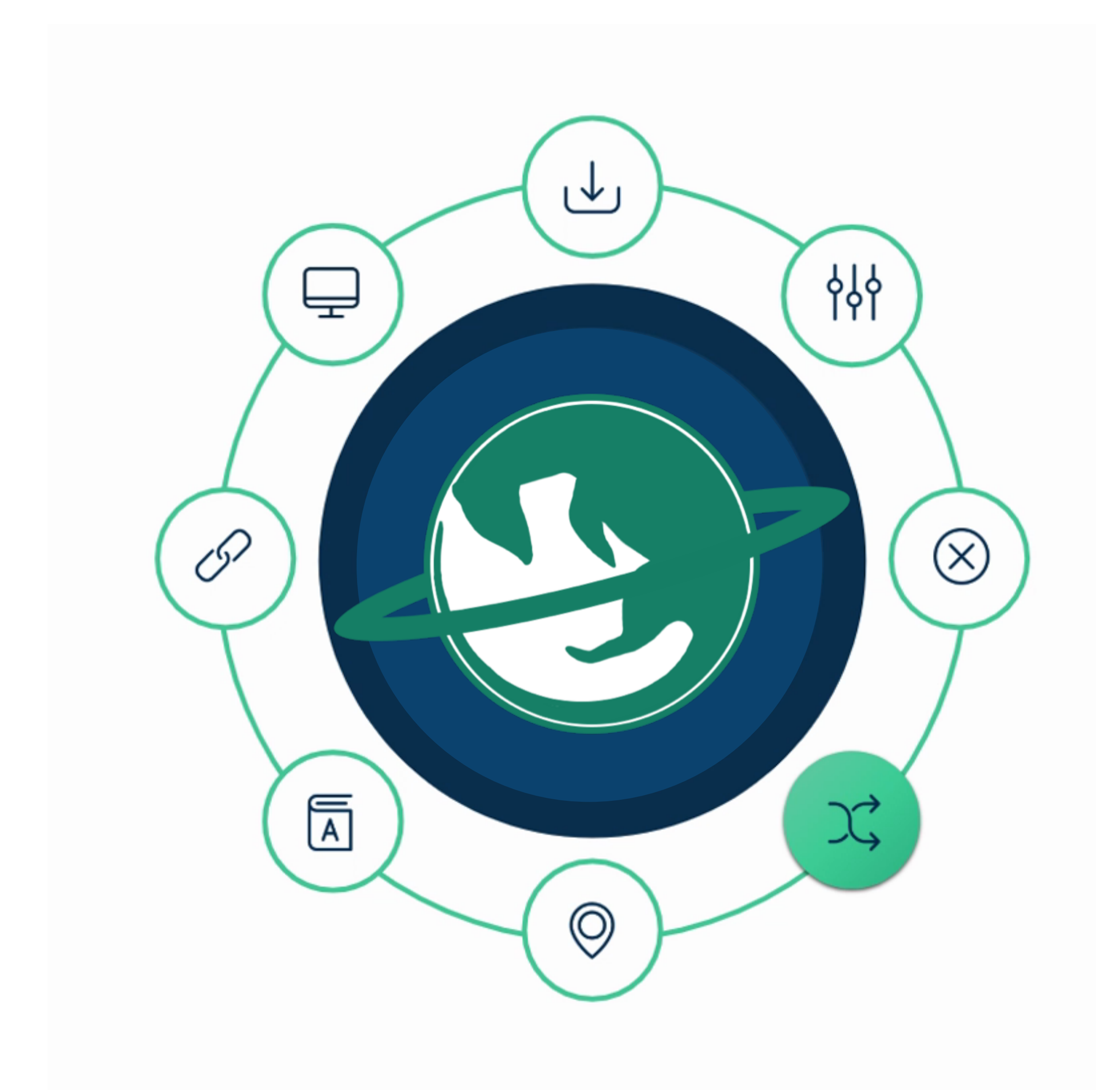

## Alias check

- For each host star, retrieve the **mode** of right ascension and declination in degrees. If one or more values are different from the mode, these are replaced by the mode itself.
- If no mode is found (i.e. there is no most common value), no replacement is made.
- **Warnings** are printed to be sent to the catalog maintainers in order to encourage a check on particular values. 14

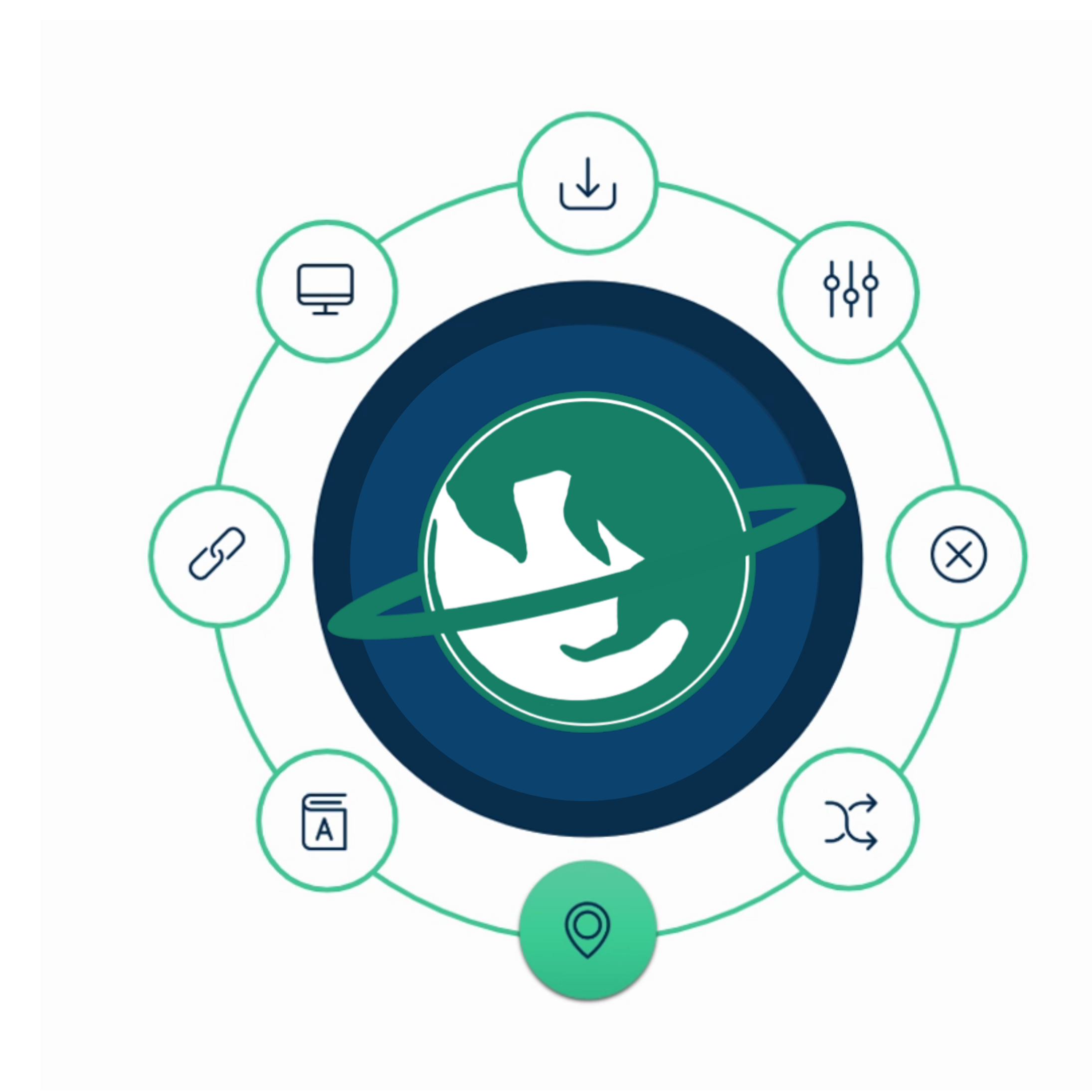

#### Coordinate check

- 1. SIMBAD TAP query **host exact match**;
- 2. SIMBAD TAP query for **alias exact match;**
- 3. SIMBAD TAP query for **coordinate match** (tolerance 0.0005 degrees);
	- 4. VizieR TAP query for **coordinate match in Kepler-K2**  input catalogs;
- 5. VizieR TAP query for **coordinate match in GAIA DR2** catalog.

#### MAIN\_ID retrieval

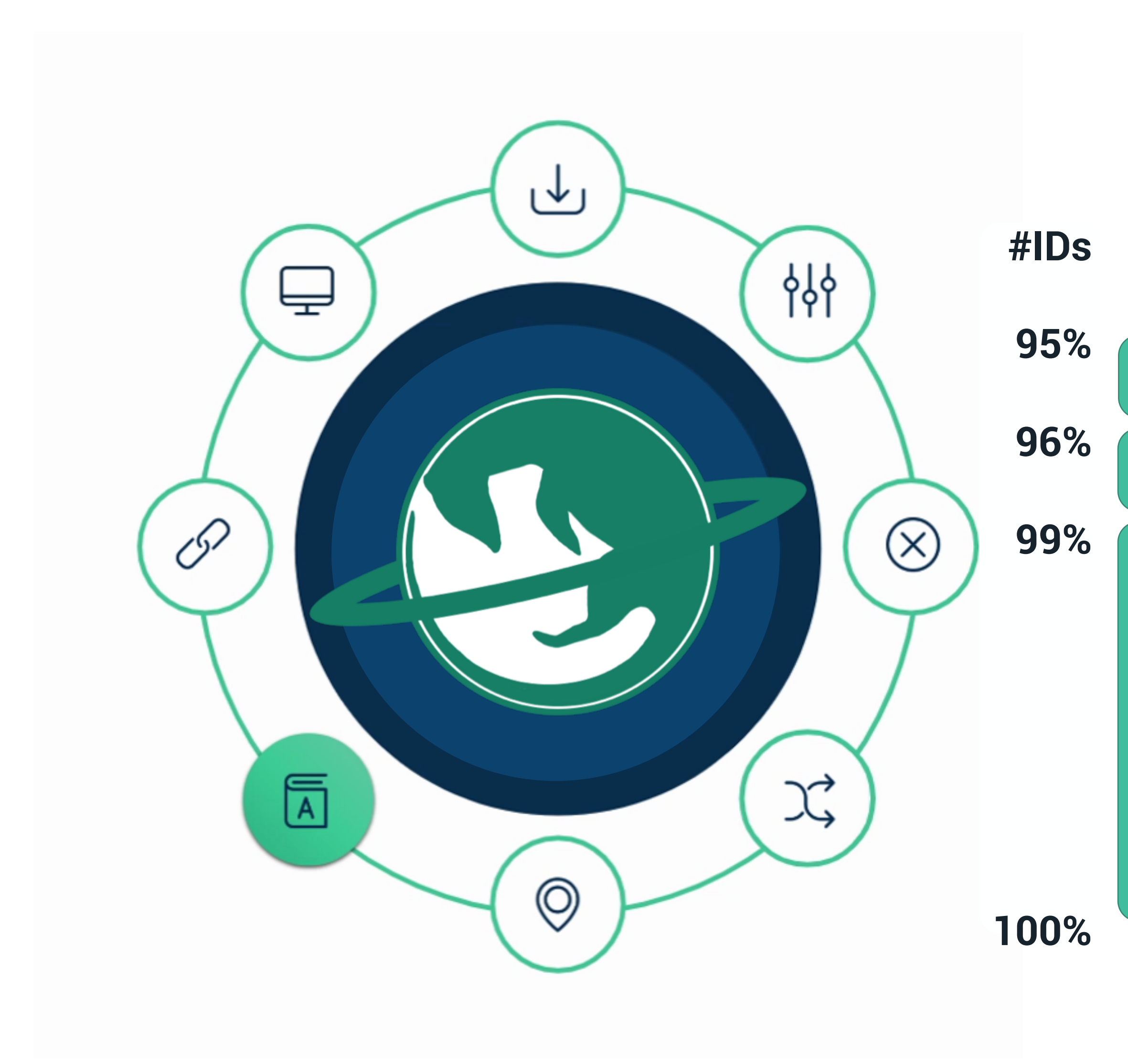

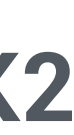

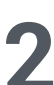

- Group by MAIN ID and Letter (i.e. the name of the planet).
- For every parameter, choose the most precise dataset for each parameter (**smallest error**) with reference.
- Choose a **default name** for the planet, but **all aliases are stored**.
- Finally, each group is collapsed in a single line, which **may have measurements belonging to different papers and/or different catalogues.**

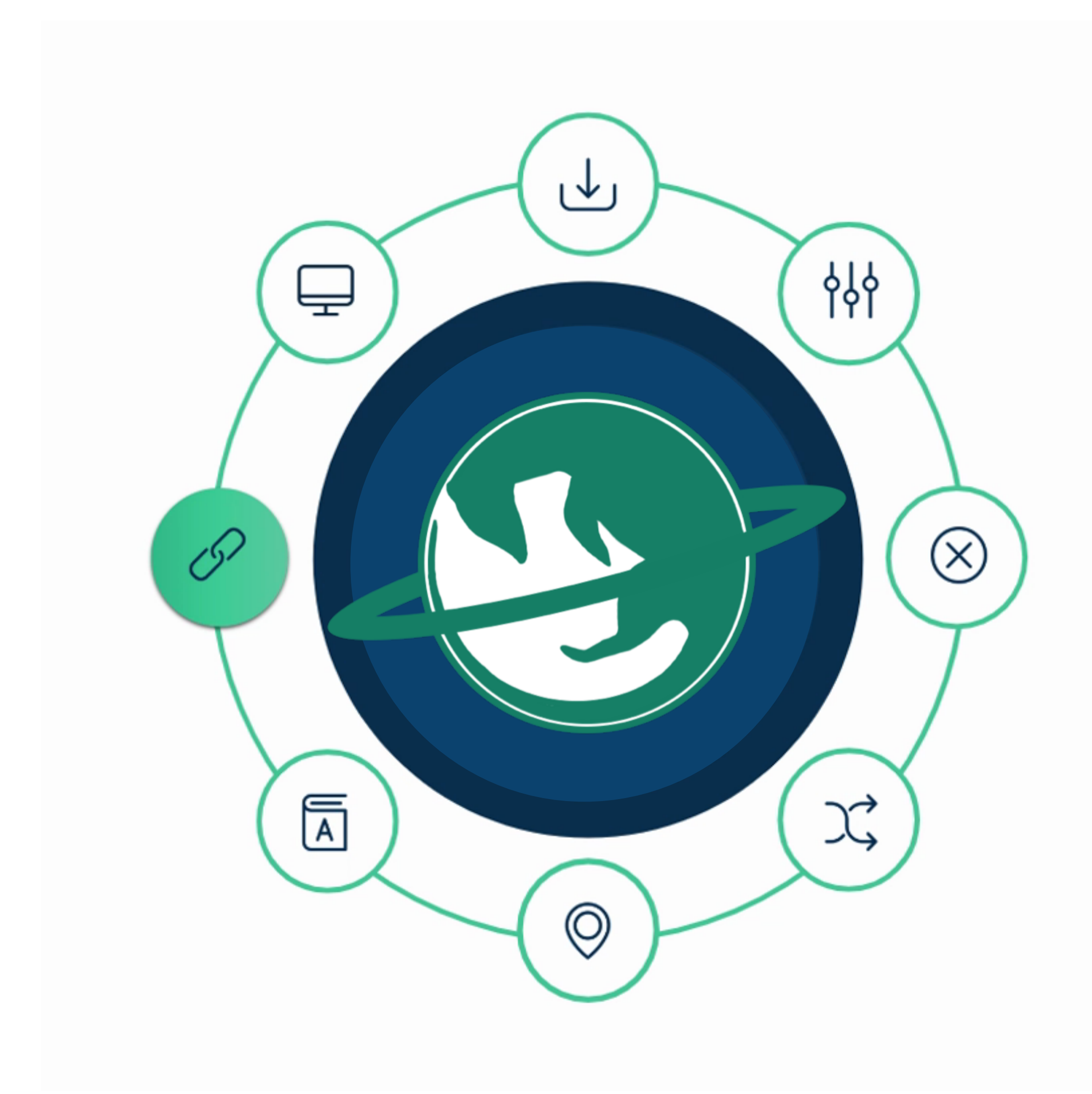

## Catalog retrieval

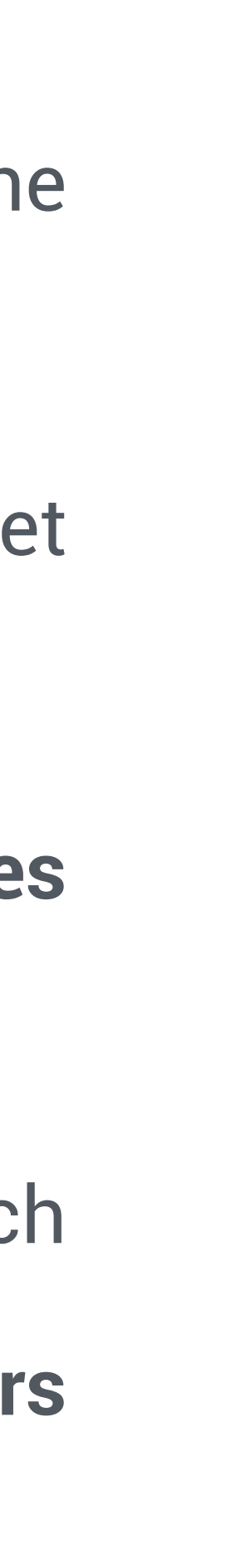

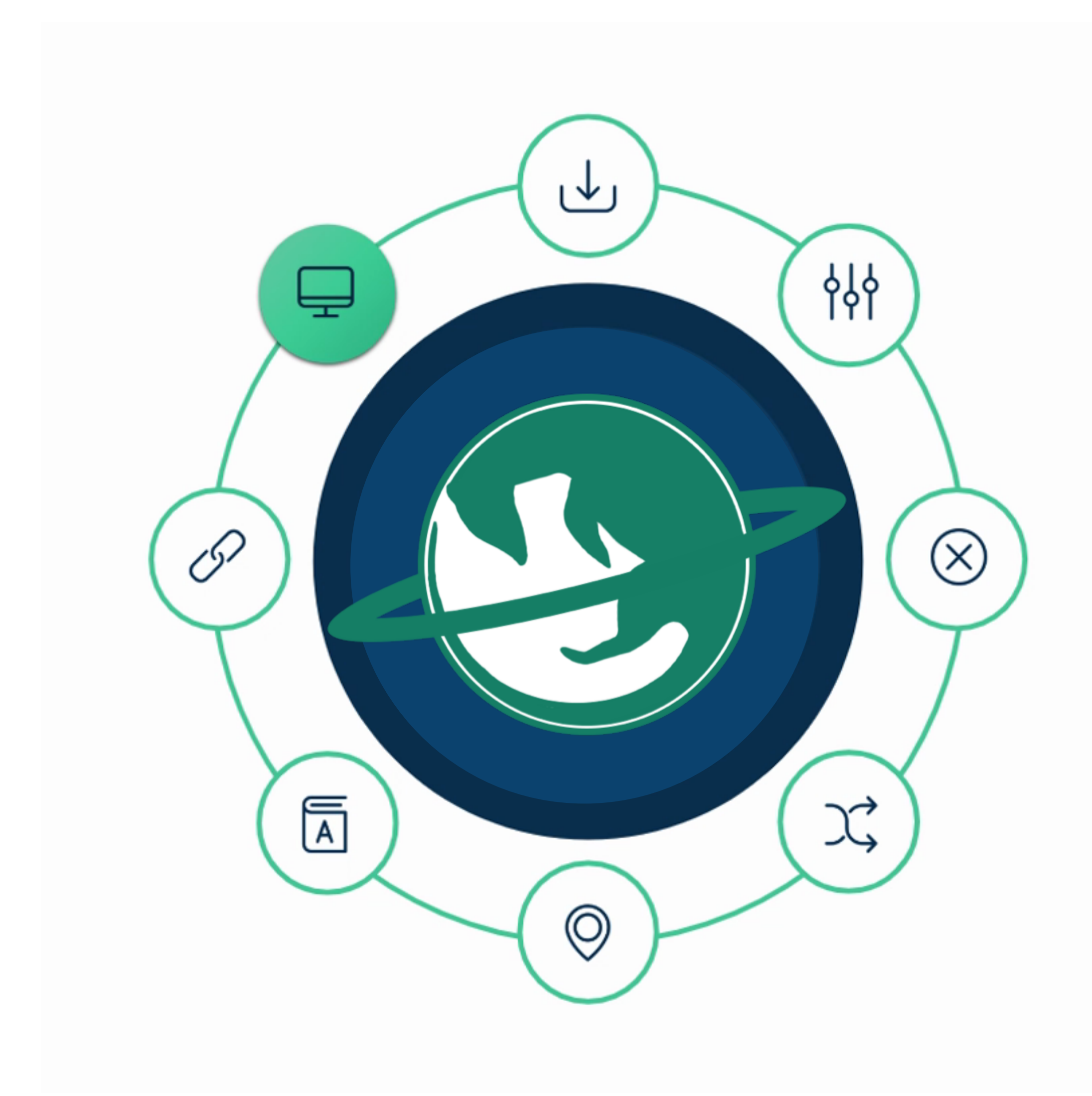

## Update workflow

- Periodic updates (once a week).
- Workflow described via the **Common Workflow Language**, useful for the versioning of the input files.
- Registered as a **VO resource** (IVOID: ivo://ia2.inaf.it/catalogues/exomercat)
- The catalog is **accessible by all VO-aware TAPenabled applications** (using the service http://archives.ia2.inaf.it/vo/tap/projects)

An open-source Graphic User Interface is available to **directly download** the EMC catalog and to **filter** data, as well as to make some **plots**.

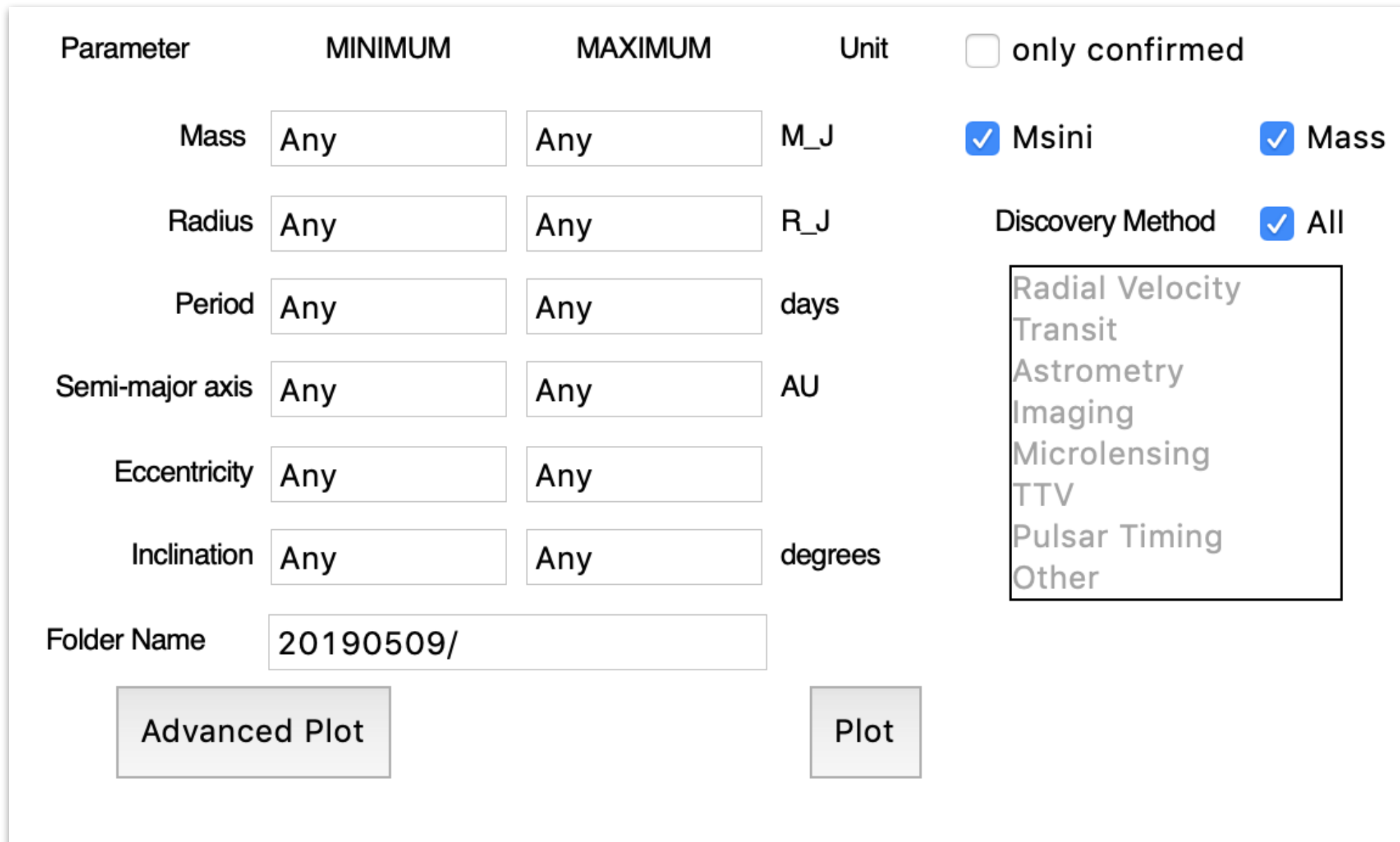

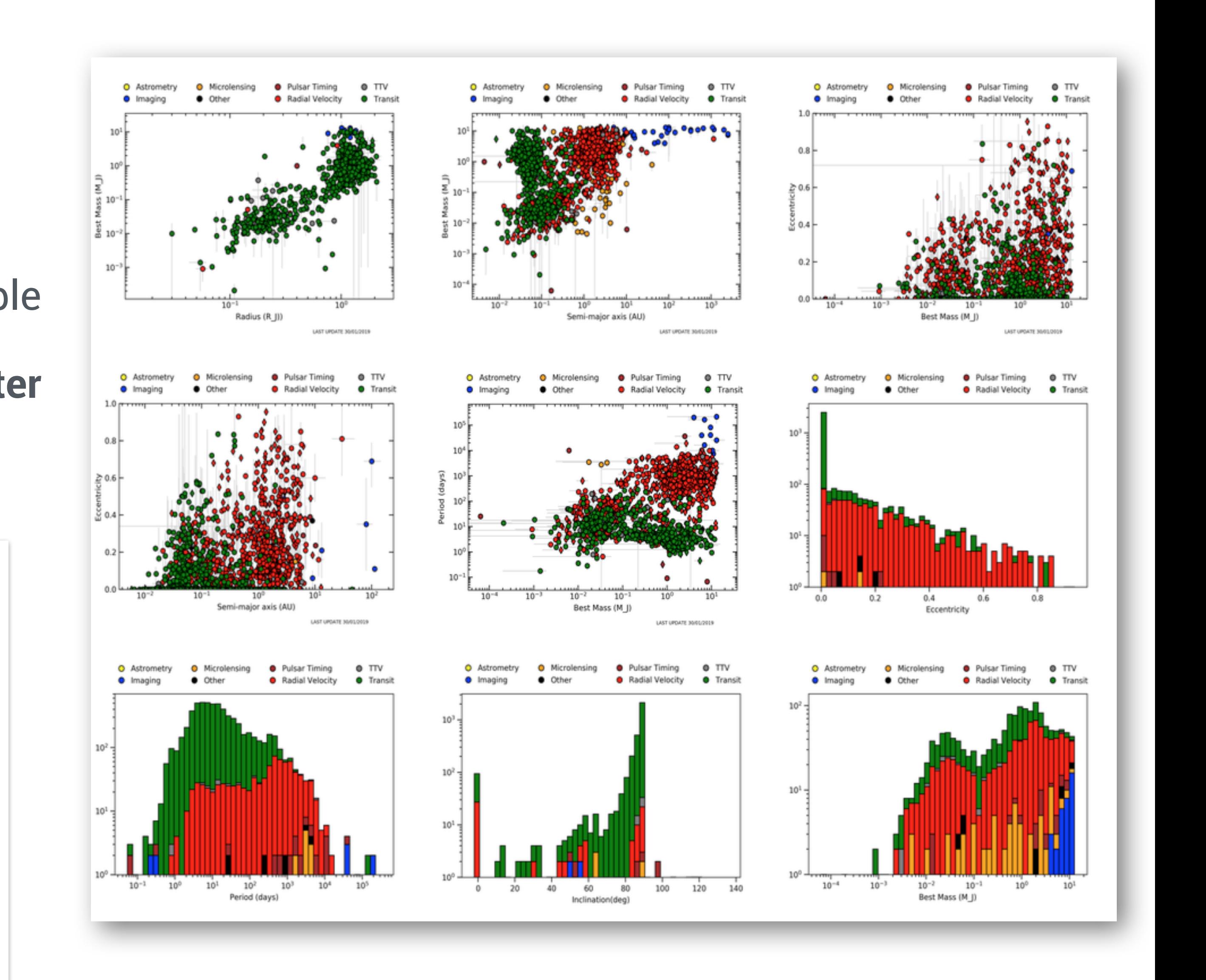

#### https://gitlab.com/eleonoraalei/exo-mercat-gui

#### **GUI**

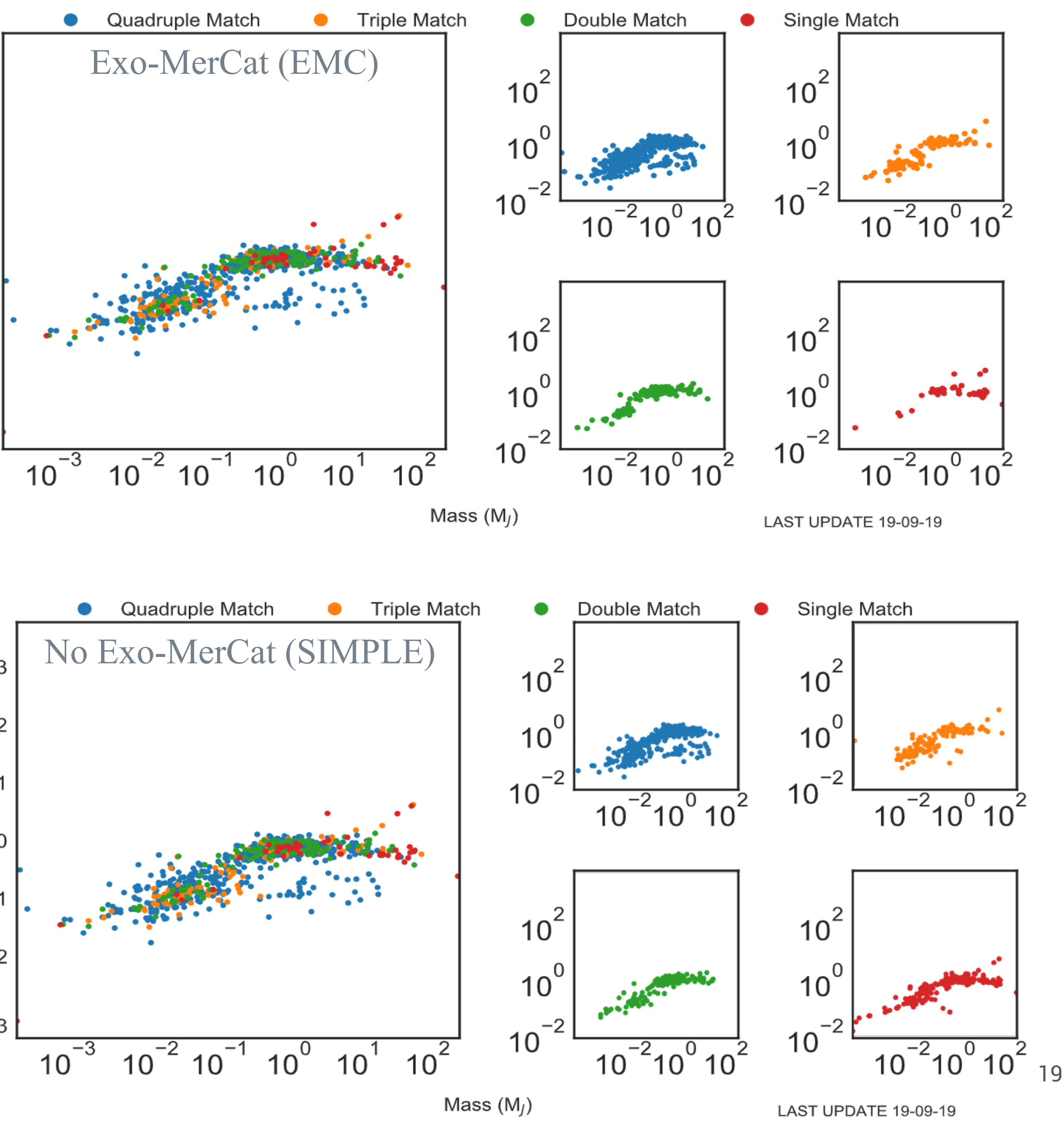

### **Performances**

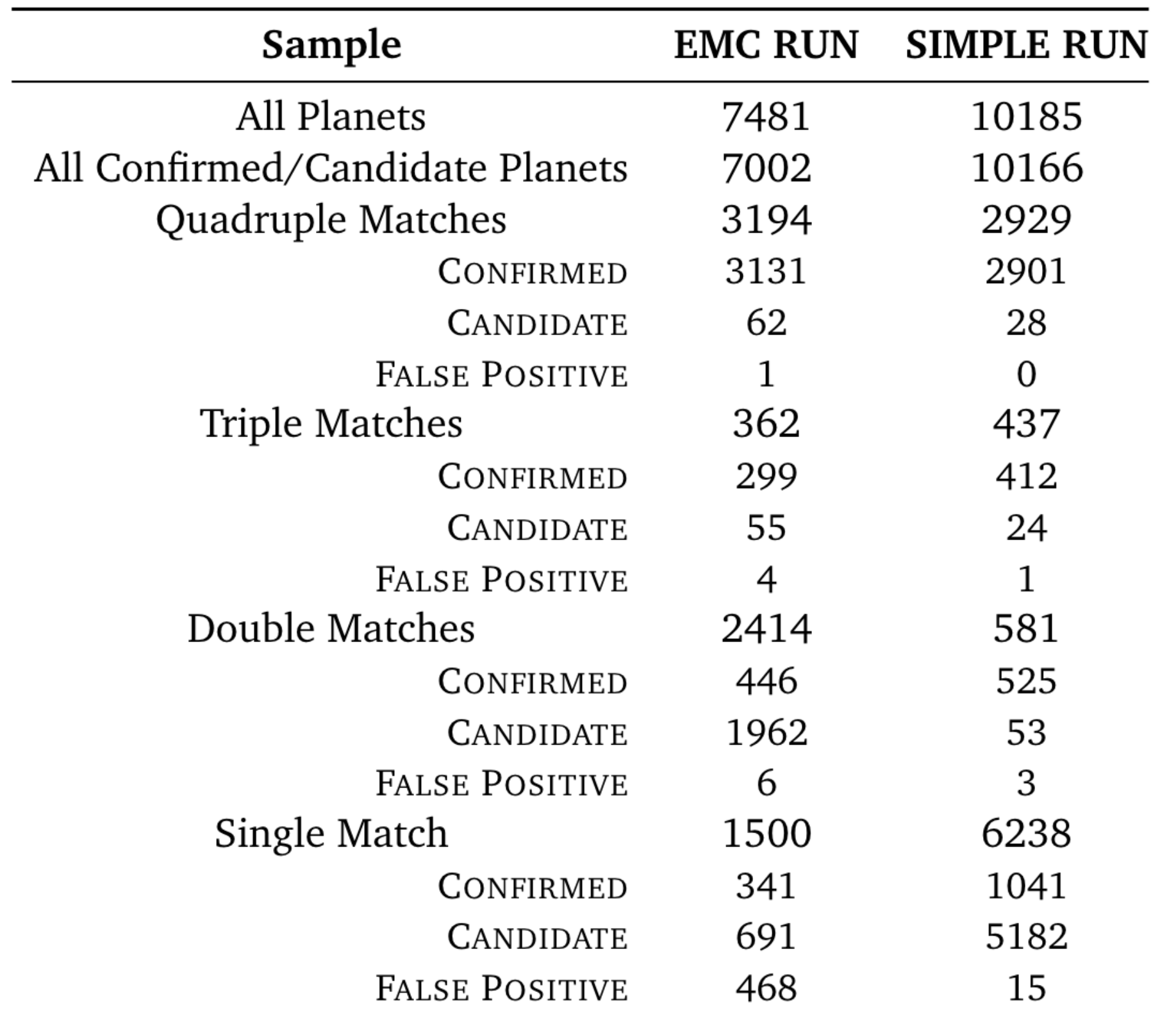

 $10^2$ 10  $10^0$  $-1$ 10  $10^{-2}$  $10^{-3}$ 

Radius (R<sub>/</sub>)

 $10^3$ 

 $10^3$  $10^2$ 

10

 $10^0$ 

 $-1$ 

 $-2$ 

10

10

 $10^{-3}$ 

Radius (R<sub>/</sub>)

## **Data Model for Exoplanets**

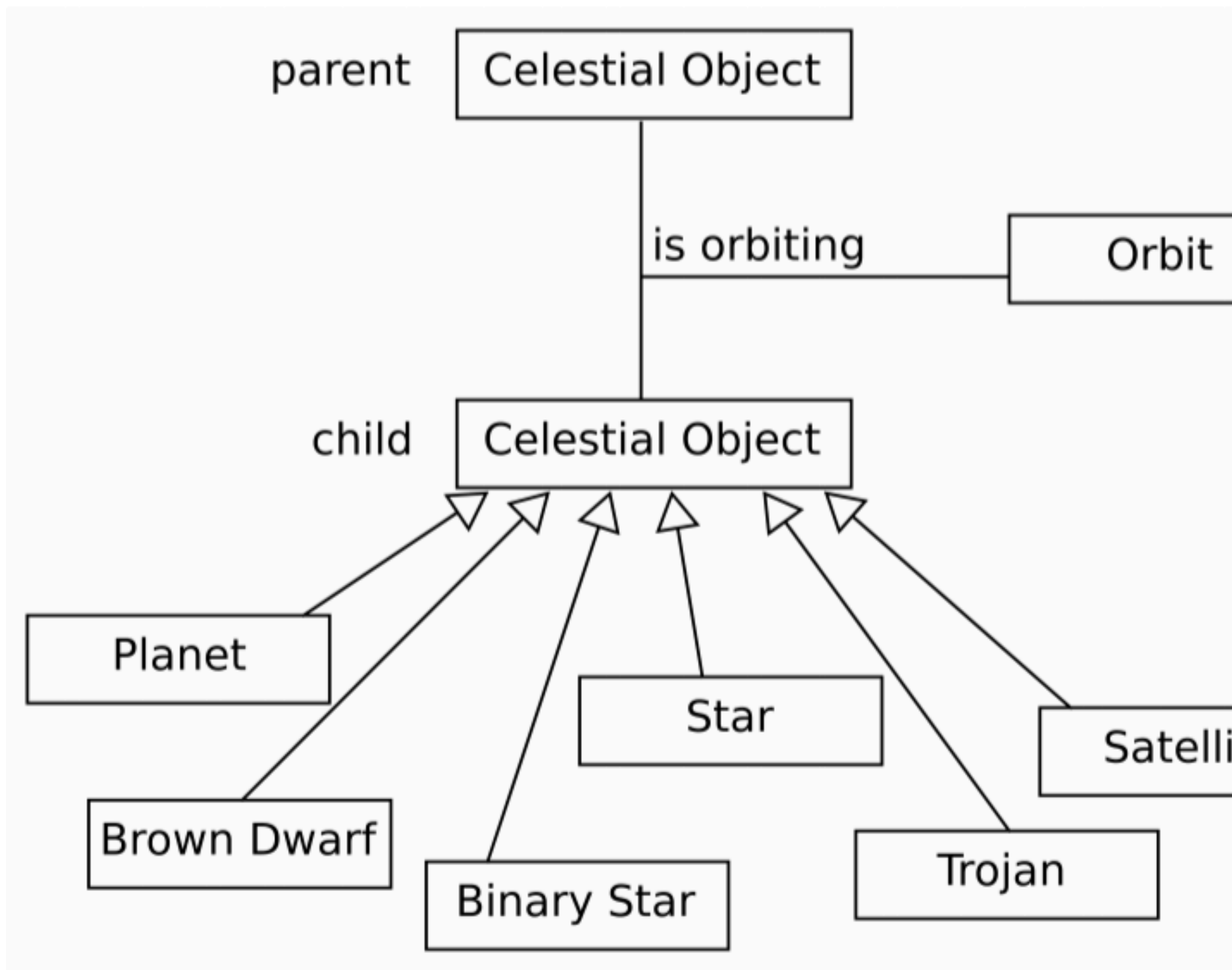

Molinaro et al., ADASS XVIII

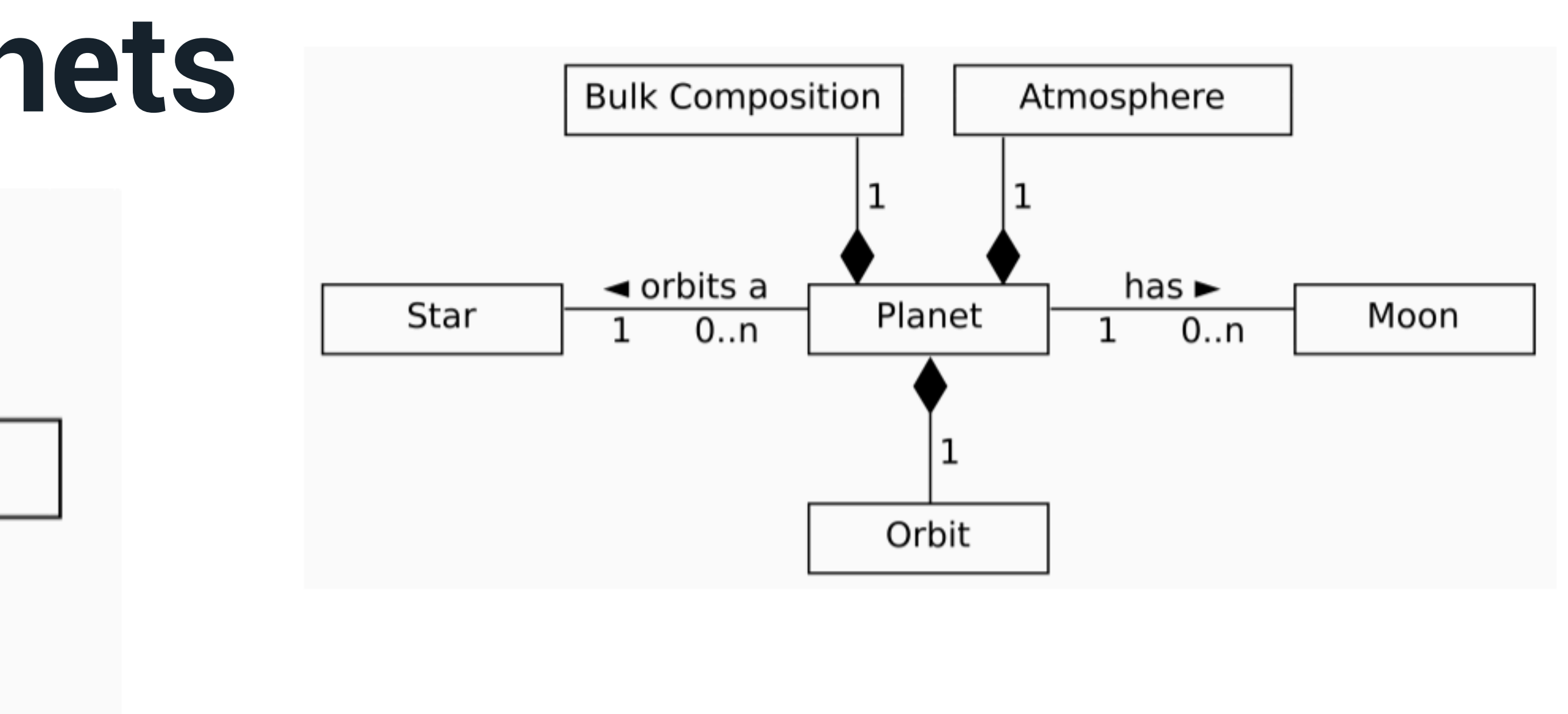

- First attempt to build a Data Model for Exoplanets;
- To be linked to the available IVOA DMs;
- Easily extensible for exo-moons, trojans, brown dwarfs;
- Link to data, archives, observations.

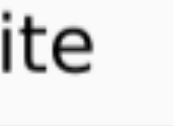

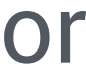

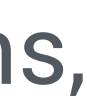

## **Conclusions**

- status, the source catalogs, and the reference papers for each parameter. A **GUI** is provided to filter
- **Exo-MerCat** aims to standardize, correct and collect the most precise data from all available archives. ● It allows an easy **statistical analysis** of the current sample of exoplanets by reporting the updated data, make easy plots and histograms.
- It is a **VO resource** accessible through VO-aware applications and a direct link to most famous stellar catalogs is provided.
- **To-do list**: possibility to query for one or more versions of the catalog; stellar datasets retrieval.
- But a standardization for exoplanet-related data is due! A new **Data Model** for such data needs to be developed.

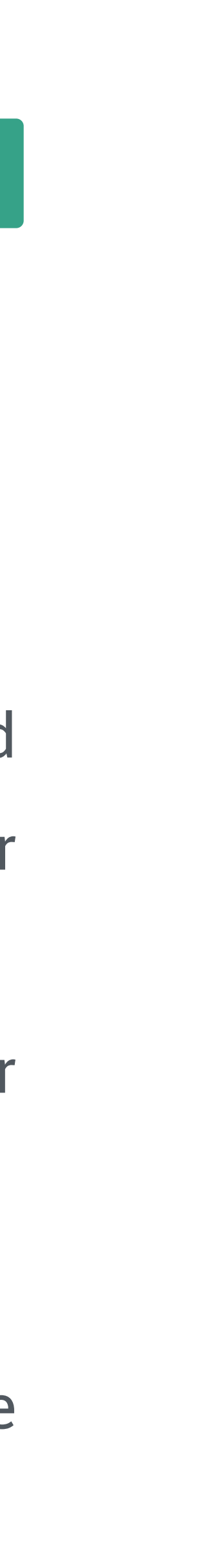

# Thank you!